## **Inhaltsverzeichnis**

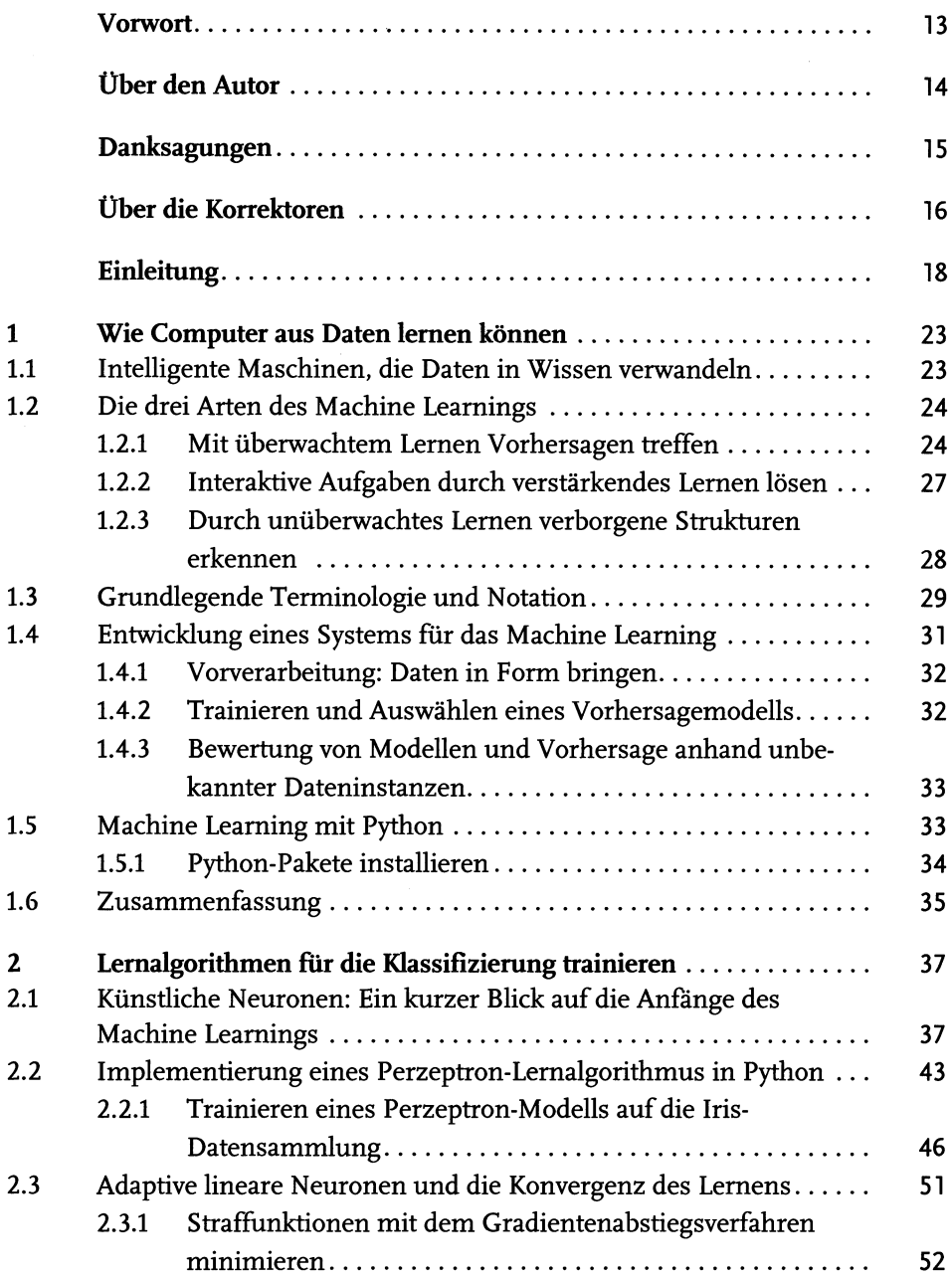

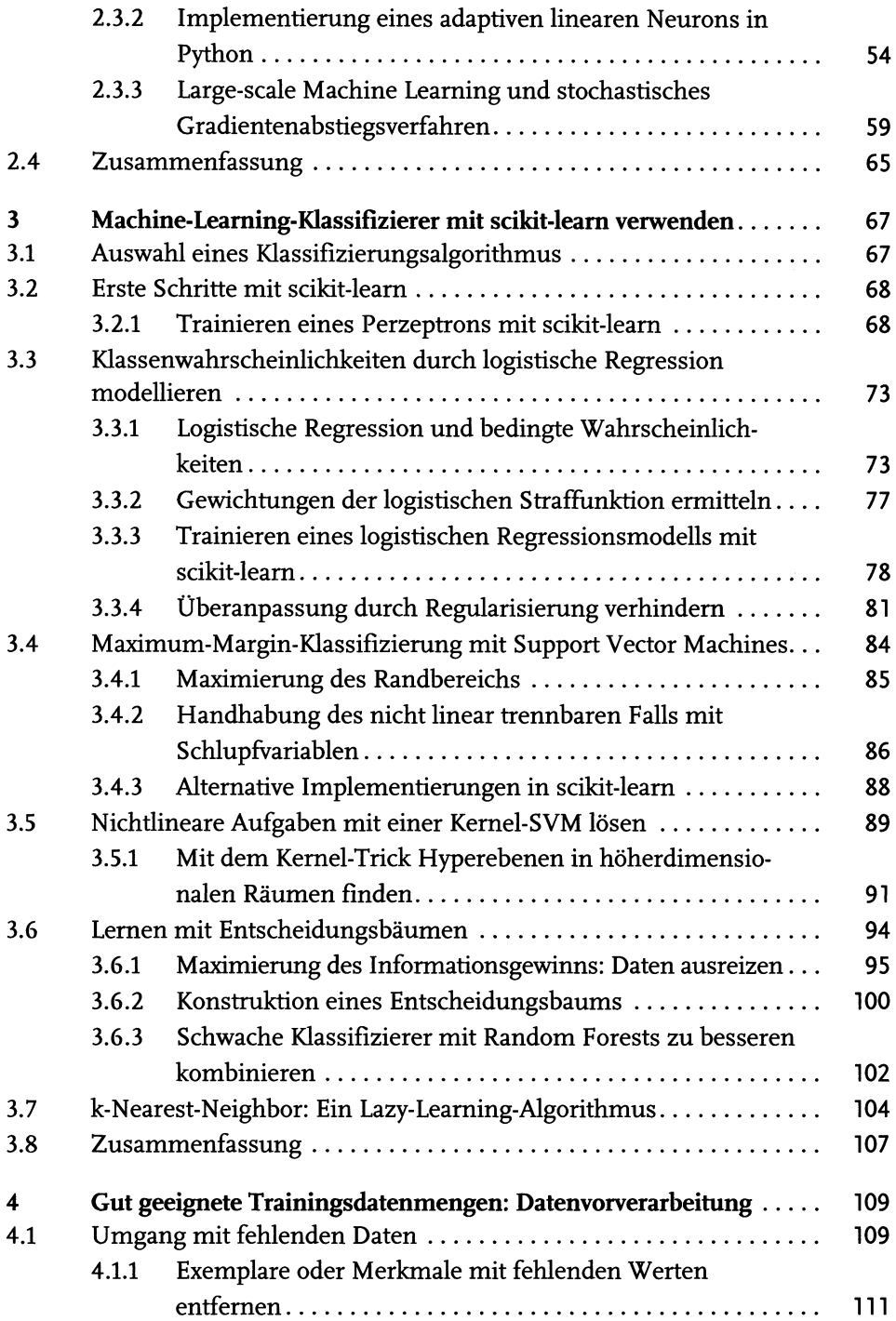

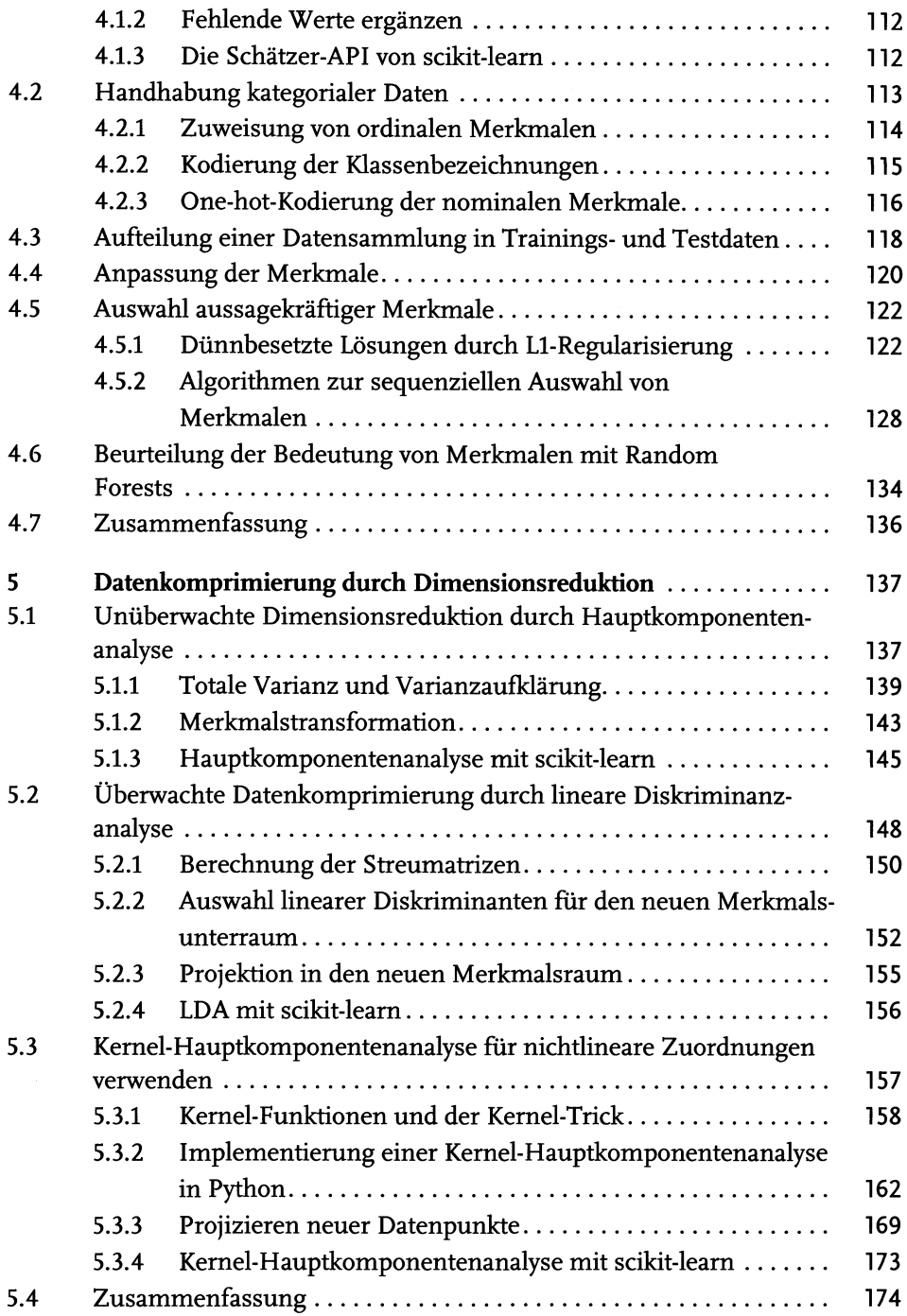

 $\overline{7}$ 

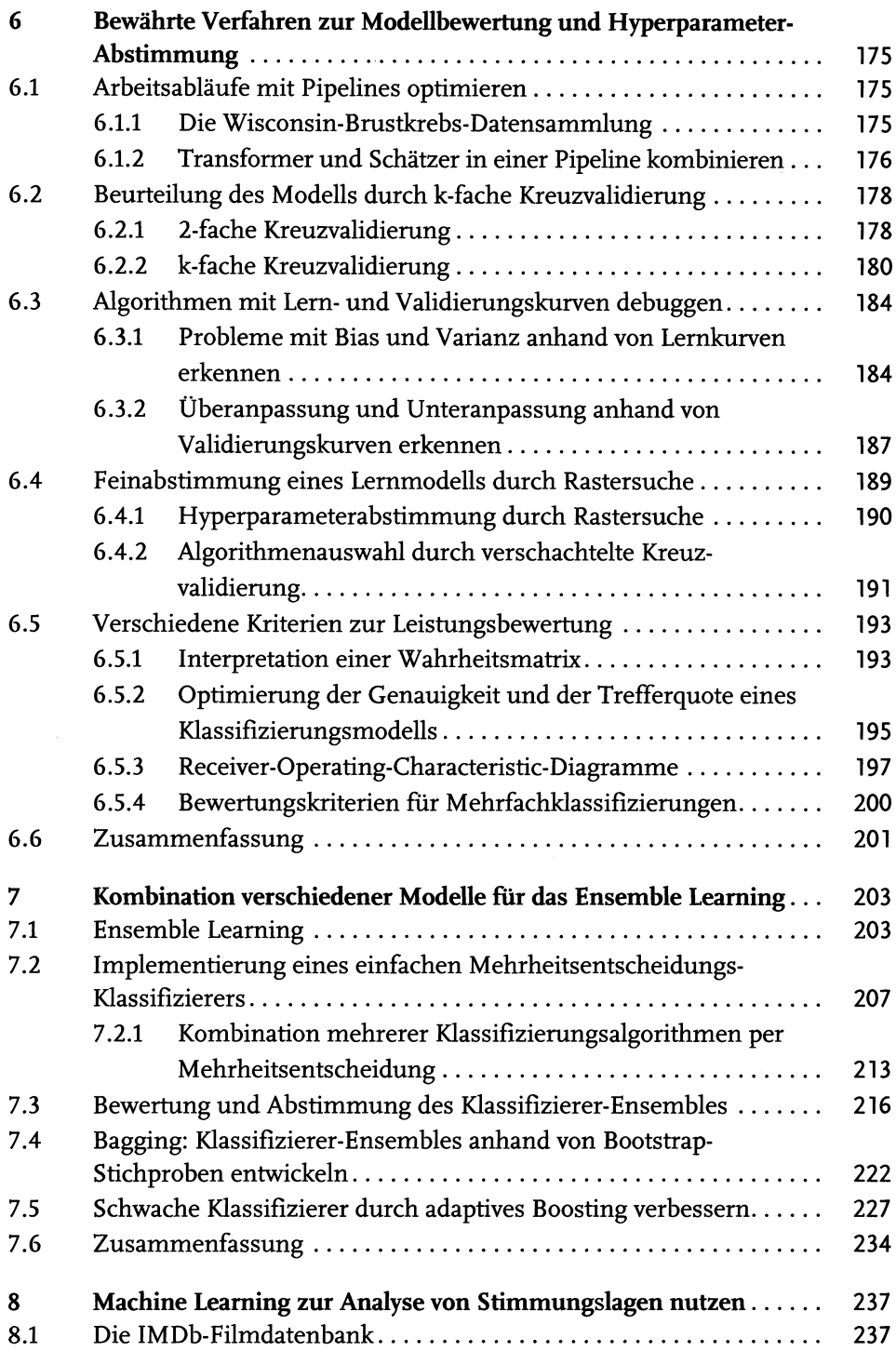

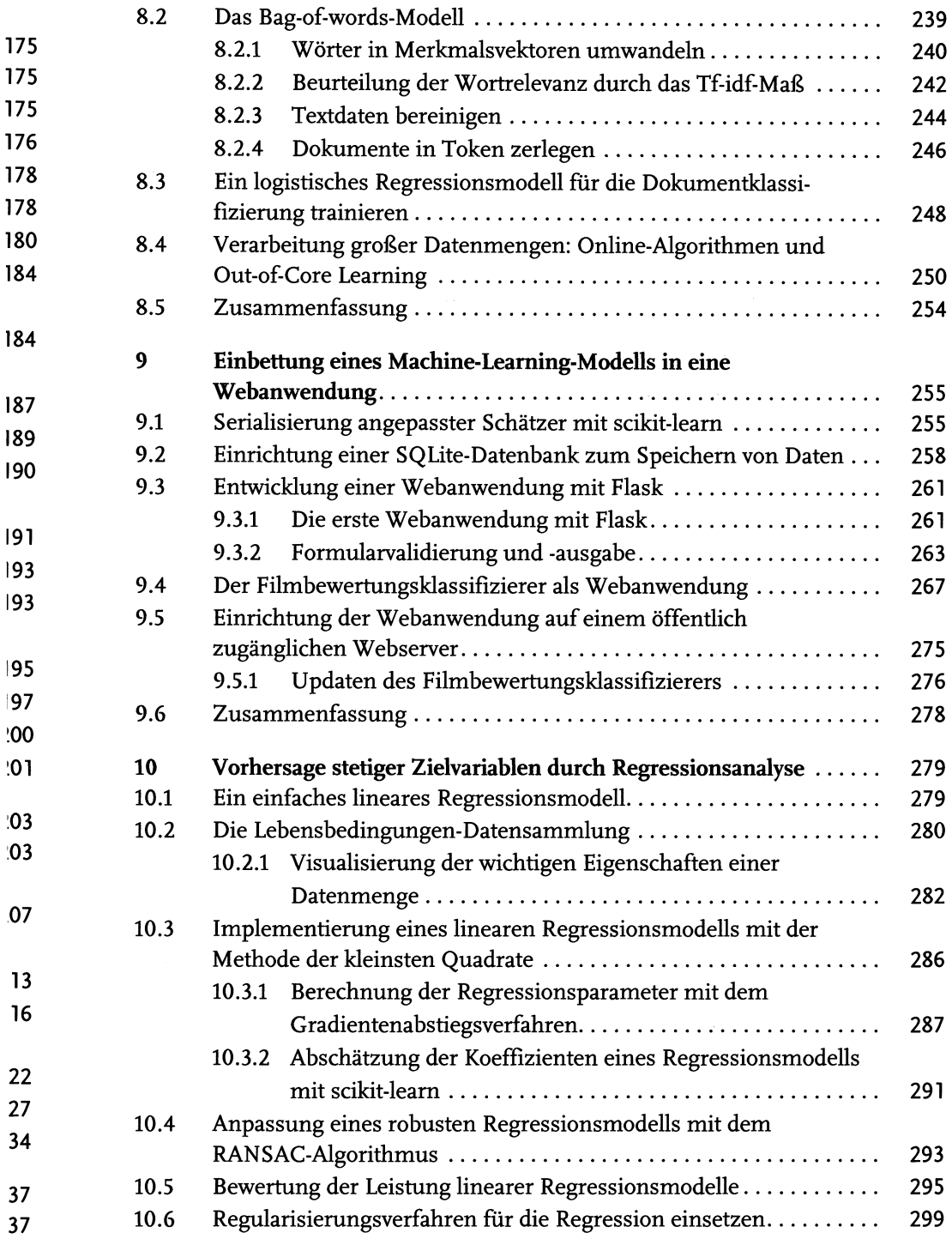

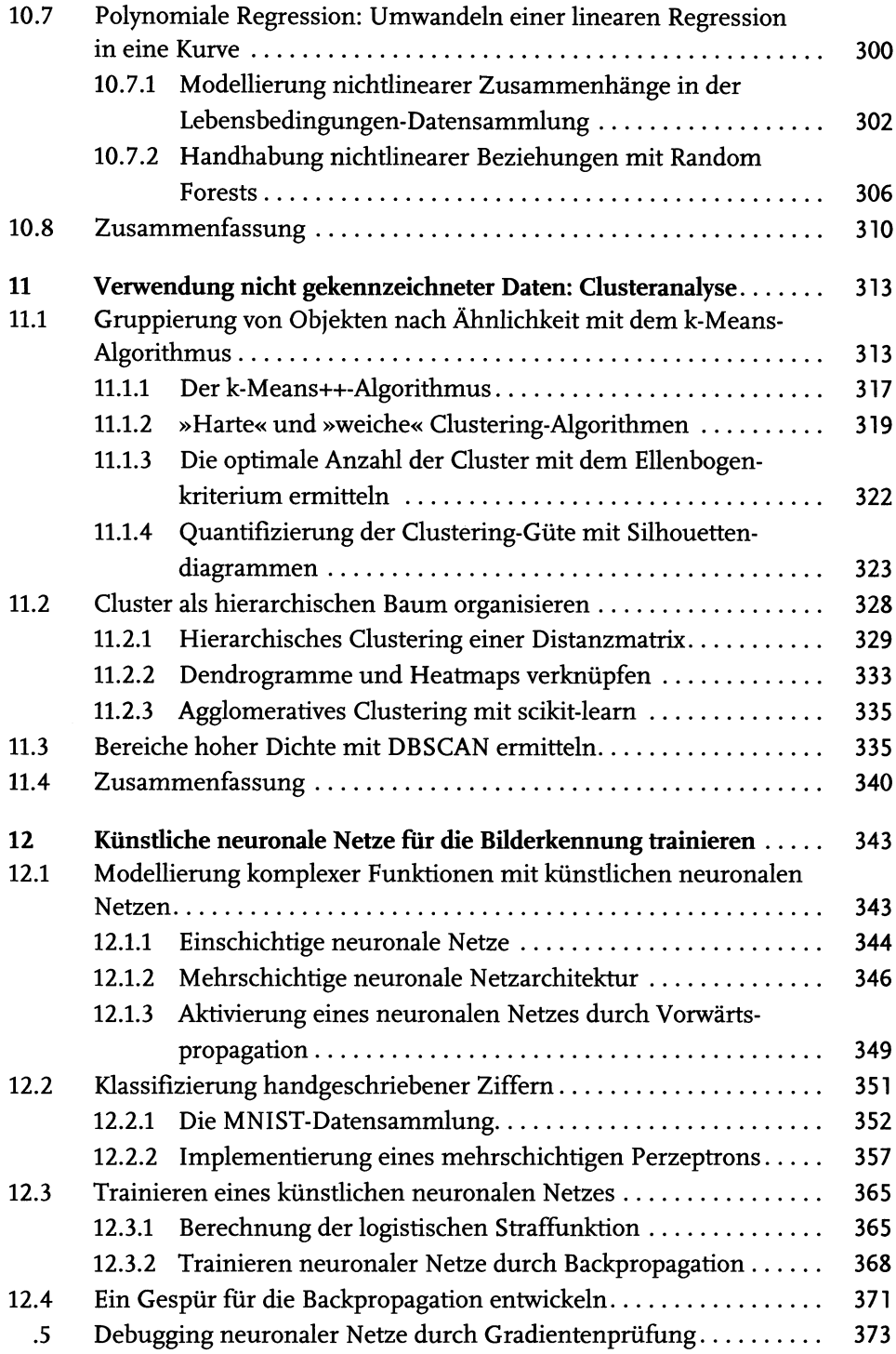

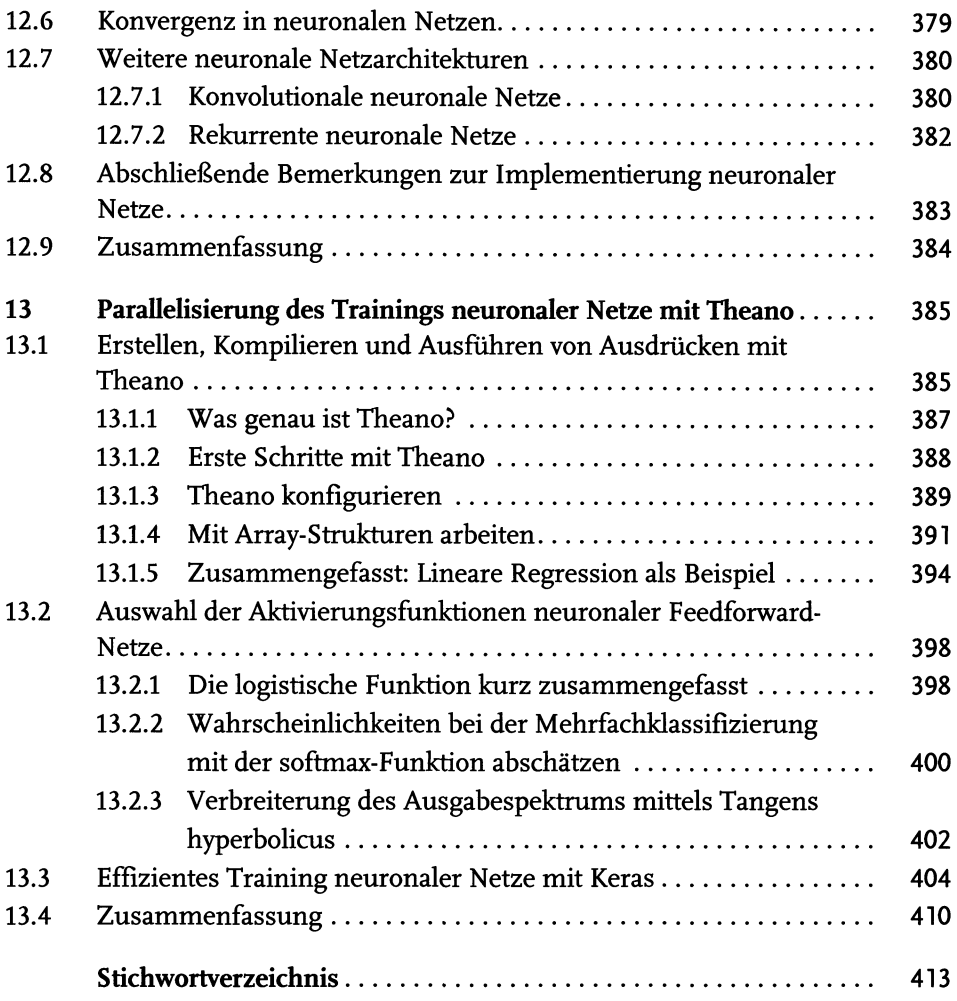